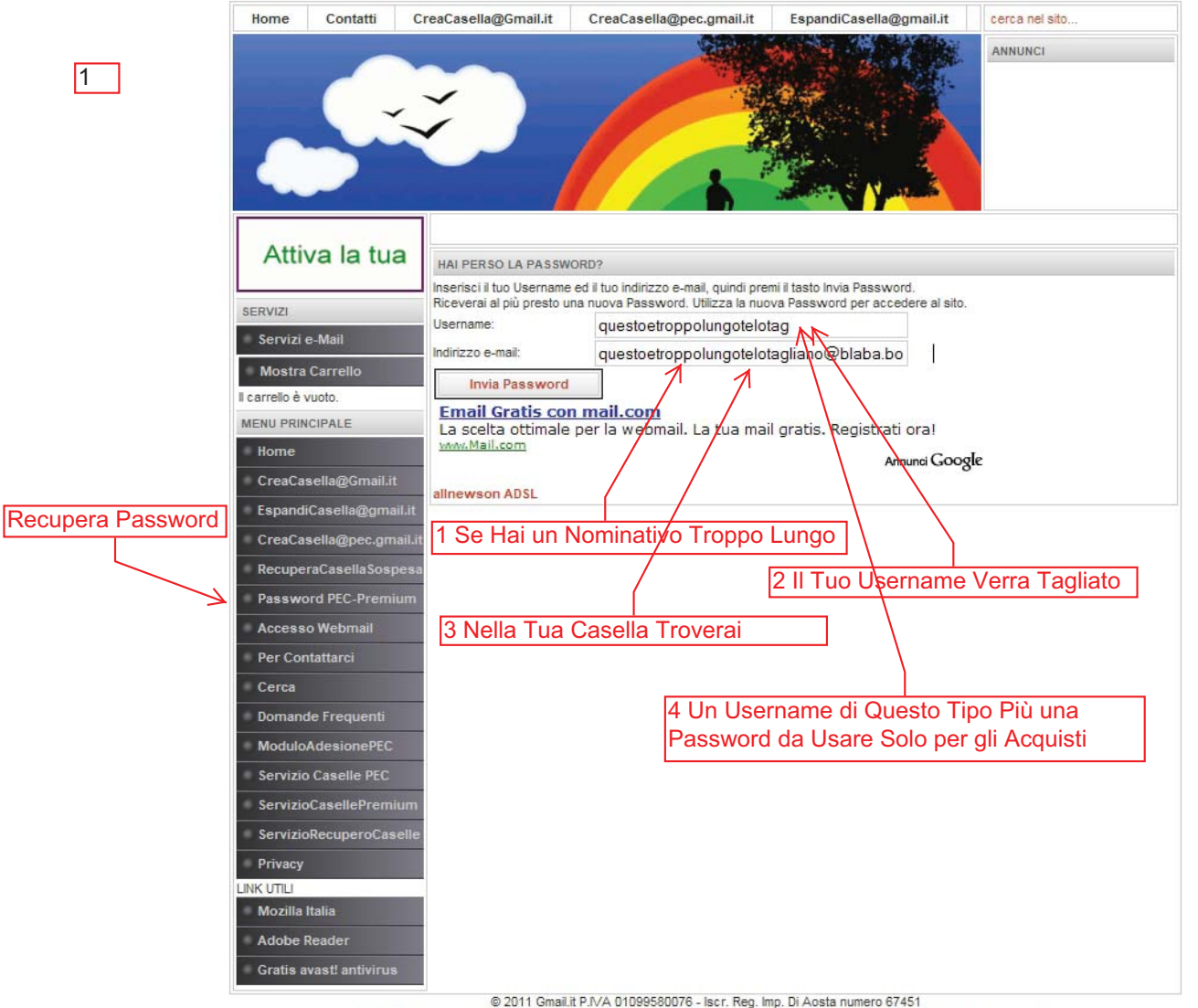

Joomla! un software libero rilasciato sotto licenza GNU/GPL. - Realizzazione tecnica a cura di CBS - www.cecchi.biz

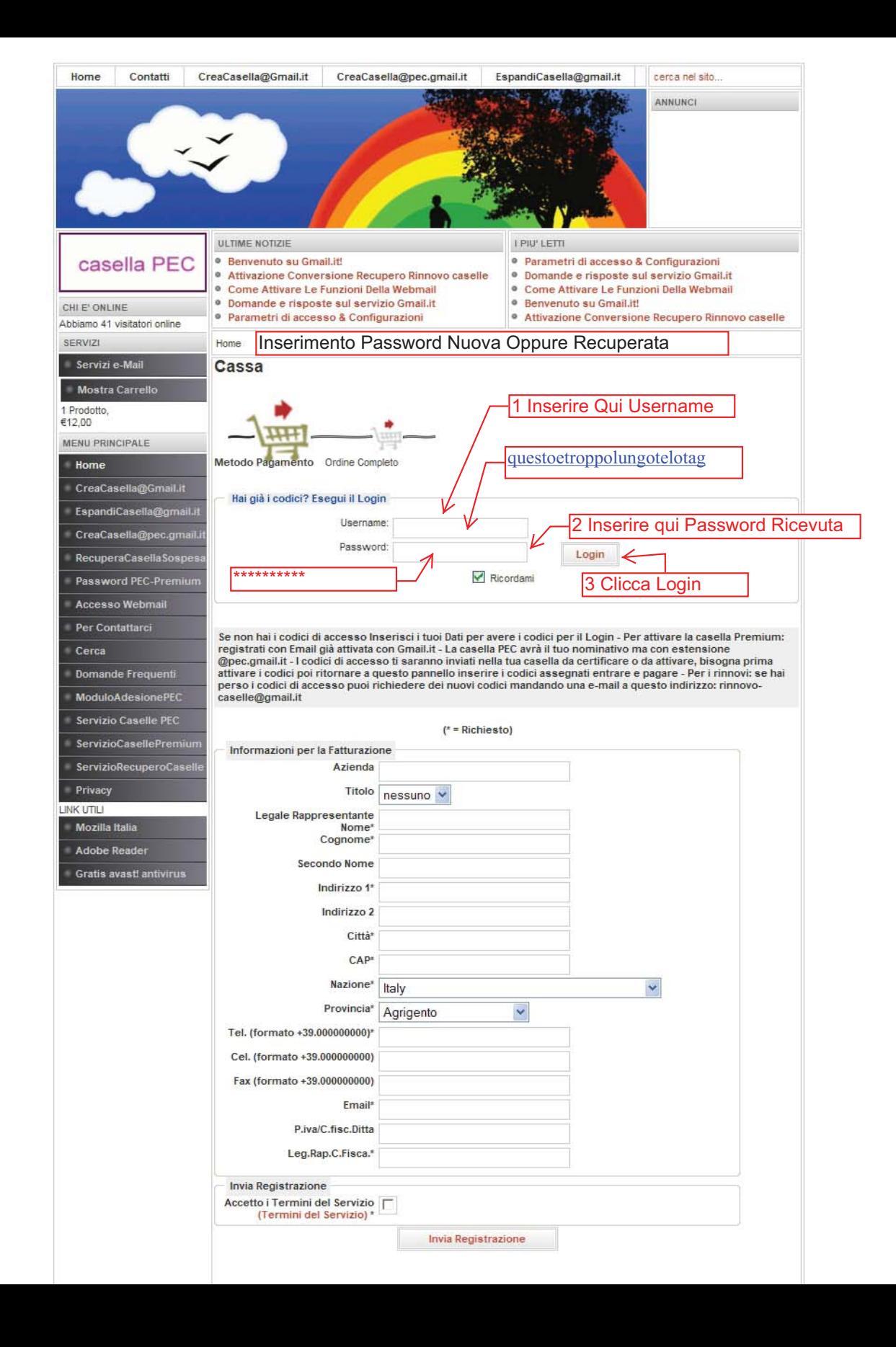